Una instalación de 220 voltios y 60 Hz consume una potencia activa de 5,2 kW con factor de potencia de 0,8 y corriente en atraso. Calcular la capacidad necesaria a conectar en paralelo para obtener un factor de potencia de 0,95.

## **Solución**

Calculamos primero ángulo de desfasaje inicial  $(\Phi_1)$  a partir del factor de potencia dado (Fp<sub>1</sub>). Sabemos que el factor de potencia es igual al coseno del ángulo y por lo tanto el ángulo lo calculamos con la función inversa del coseno.

 $Fp_1 = Cos \emptyset_1 = 0.8$ 

$$
\varnothing_1 = Arc\,Cos(0,8) = 36,87^\circ
$$

El triángulo de potencia nos queda con la siguiente forma:

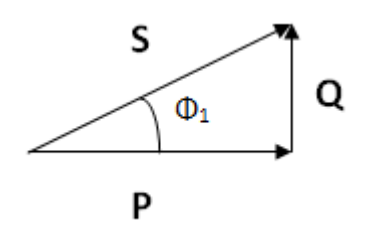

Calculamos por trigonometría el valor de la potencia reactiva inicial.

$$
Tg\left(\emptyset_{1}\right) = \frac{Q_{1}}{P} \Longrightarrow Q_{1} = Tg\left(\emptyset_{1}\right) \cdot P
$$

$$
Q_1 = Tg (36,87^\circ) \cdot 5,2 kW = 3,9\,kVAR
$$

Buscamos un factor de potencia de 0,95, por lo tanto calculamos el ángulo deseado para ese nuevo factor de potencia.

 $Fp_2 = Cos \phi_2 = 0.95$ 

 $\phi_2 = Arc\,Cos(0.95) = 18.19^\circ$ 

Calculamos la potencia reactiva total necesaria para obtener el ángulo hallado con la potencia activa dada.

$$
Tg\ (\phi_2) = \frac{Q_2}{P} \Longrightarrow Q_2 = Tg\ (\phi_2) \cdot P
$$

$$
Q_2 = Tg\ (18,19^\circ) \cdot 5,2 \, kW = 1,71 \, kVAR
$$

Calculamos la diferencia entre la potencia reactiva de la instalación y la potencia reactiva necesaria para obtener el factor de potencia solicitado.

$$
dif = Q_1 - Q_2 = 3.9 \, kVAR - 1.71 \, kVAR = 2.19 \, kVAR
$$

La diferencia entre ambas potencias es el valor de potencia reactiva que debe disminuirse. Debido a que la potencia reactiva de la instalación es del tipo inductiva (ya que se indica que la corriente está atrasada), para reducirla se debe generar una potencia reactiva capacitiva (que es de signo contrario).

Para calcular la capacidad utilizamos la siguiente expresión.

$$
C=\frac{P}{V^2\cdot\omega}
$$

Calculamos la velocidad angular.

$$
\omega = 2 \cdot \pi \cdot f = 376,99 \frac{rad}{s}
$$

Calculamos la capacidad requerida para generar la diferencia de potencia calculada:

$$
C = \frac{2190 \text{ VAR}}{(220 \text{ v})^2 \cdot 376,99 \frac{\text{rad}}{\text{s}}} = 120 \text{ uF}
$$

## **Ejercicio 2**

Una instalación de 220 v y 60 Hz consume una potencia activa de 2500 W con un factor de potencia de 0,75 y corriente en atraso. Calcular la capacidad necesaria a conectar en paralelo para llevar el factor de potencia a 0,9.

## **Solución**

A partir del factor de potencia dado (Fp<sub>1</sub>) calculamos el ángulo de desfasaje inicial  $(\Phi_1)$  a través de la función inversa del coseno.

 $Fp_1 = Cos \varnothing_1 = 0.75$ 

 $\emptyset_1 = Arc\,Cos(0.75) = 41.41^{\circ}$ 

El triángulo de potencia nos queda con la siguiente forma:

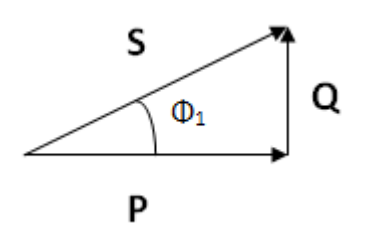

Calculamos el valor de la potencia reactiva inicial (cateto Q) utilizando la función tangente.

$$
Tg(\emptyset_1) = \frac{Q_1}{P} \Rightarrow Q_1 = Tg(\emptyset_1) \cdot P
$$
  
 $Q_1 = Tg(41,41^\circ) \cdot 2500 W = 2204,8 VAR$ 

El factor de potencia buscado es de 0,9, por lo tanto calculamos el ángulo deseado para ese nuevo factor de potencia.

$$
Fp_2 = Cos \varnothing_2 = 0.9
$$
  

$$
\varnothing_2 = Arc \, Cos(0.9) = 25.84^\circ
$$

Calculamos la potencia reactiva necesaria para obtener el ángulo hallado.

$$
Tg\left(\emptyset_{2}\right)=\frac{Q_{2}}{P}=>Q_{2}=Tg\left(\emptyset_{2}\right)\cdot P
$$

 $Q_2 = Tg(25,84^\circ) \cdot 2500 W = 1210,7 VAR$ 

Calculamos la diferencia entre la potencia reactiva de la instalación y la potencia reactiva necesaria para obtener el factor de potencia solicitado.

$$
dif = Q_1 - Q_2 = 2204,8\,VAR - 1210,7\,VAR = 994,1\,VAR
$$

Sabemos que debemos disminuir la potencia reactiva en el valor de la diferencia hallada. Debido a que la instalación tiene una potencia reactiva inductiva (ya que la corriente está en atraso), buscamos un valor de capacidad que genere una potencia reactiva por esa diferencia. Como la potencia reactiva capacitiva es de signo contrario al de la potencia reactiva inductiva, podemos reducir ese valor.

Para calcular la capacidad utilizadnos la siguiente expresión:

$$
C=\frac{P}{V^2\cdot\omega}
$$

Calculamos la velocidad angular:

$$
\omega = 2 \cdot \pi \cdot f = 376,99 \frac{rad}{s}
$$

Calculamos la capacidad:

$$
C = \frac{994,1 \text{ VAR}}{(220 \text{ v})^2 \cdot 376,99 \frac{\text{rad}}{\text{s}}} = 54,49 \text{ uF}
$$

Cuál es la diferencia entre exactitud y precisión

-Cuáles son los posibles errores en un instrumento

-Explíquese porque nunca se debe conectar un voltímetro en serie o un amperímetro en paralelo con el circuito que se está trabajando

-Cuando se utiliza un voltímetro para la medición de potencia en circuito en continua se dice que se lo realiza en forma directa

Verdadero /Falso

-Se dice que usamos la conexión larga cuando el voltímetro esta más cerca de la carga

-Un vatímetro se usa para medir potencia reactiva

-Para la corrección del factor de potencia se utilizan resistencias en paralelo para compensar el ángulo phi

-El método de aron solo me permite realizar lecturas de potencias activas

-En caso de contar con cargas equilibradas trifásicas solo es necesario conocer la potencia de una fase para poder conocer el de toda la instalación

-La puesta a tierra solo se utilizan en instalaciones industriales